$,$  tushu007.com  $<<$  the set of the set of the set of the set of the set of the set of the set of the set of the set of the set of the set of the set of the set of the set of the set of the set of the set of the set of the set of the set

 $<<$   $>>$ 

- 13 ISBN 9787810738545
- 10 ISBN 7810738542

出版时间:2007-9

PDF

## http://www.tushu007.com

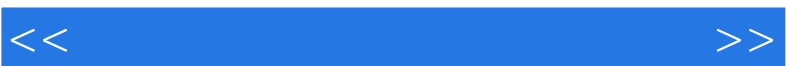

, tushu007.com

 $\,1\,$ 

 $\sim$ 

 $\frac{3}{3}$ 

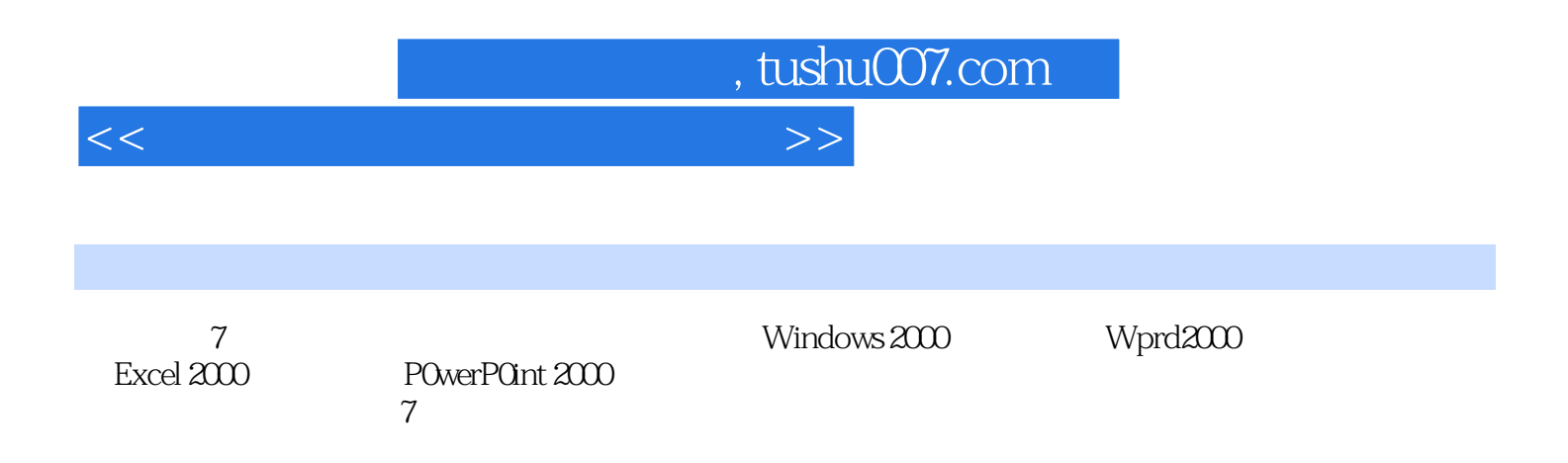

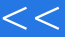

 $<<$  the set of the set of the set of the set of the set of the set of the set of the set of the set of the set of the set of the set of the set of the set of the set of the set of the set of the set of the set of the set  $1.1$   $1.2$   $1.3$   $1.4$ 1.5 1.6 1.6 2 Windows2000 2.1 atte vindows2000<br>12.3 http://windows2000 2.5 Windows2000 2.6 Windows2000 2.4 Windows2000 2.5 Windows2000 2.6 Windows2000 3 Word2000 3.1 Word 3.2 Word 3.3 Word 3.4 Word 3.5 Word 3.6 Word 3.7 4  $\text{Excel}2000$  4.1 Excel $2000$  4.2 4.3  $44$   $\qquad \qquad -\qquad$   $45$   $\qquad \qquad -\qquad$  $46$   $47$   $48$ 5 PowerPoint2000 5.1 PowerPoint2000 5.2 5.3  $5.4$   $5.5$   $5.6$ 6 1 6.1 6.2 Intemet 6.3 Internet Explorer 5.O 6.4 Outlook Express  $\frac{7}{100}$ Windows2000

 $,$  tushu007.com

word 2000 word word  $\sim$  Word  $\sim$  Word word Excel2000 Excel and Excel and Excel and Excel  $\alpha$ 

Word Excel

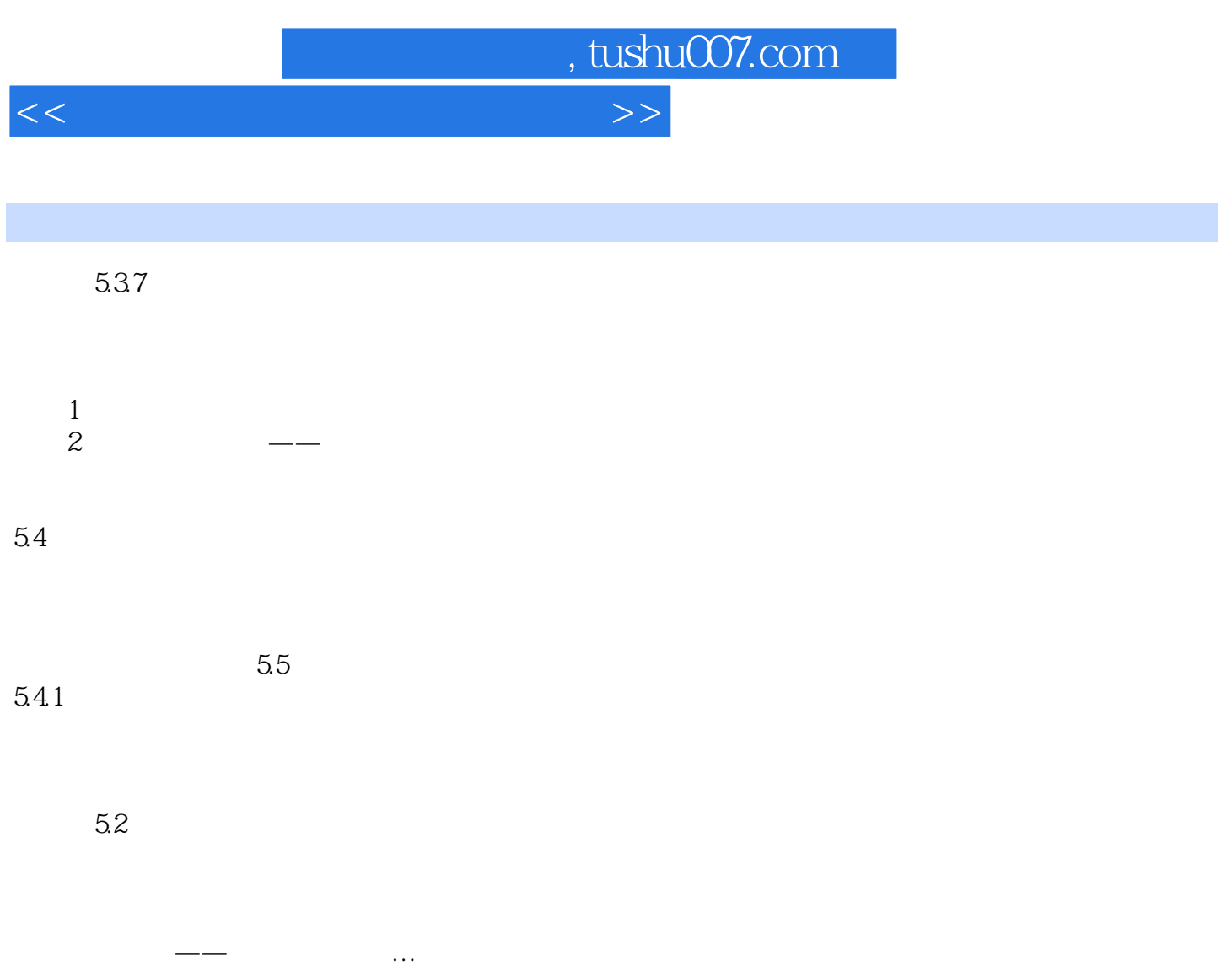

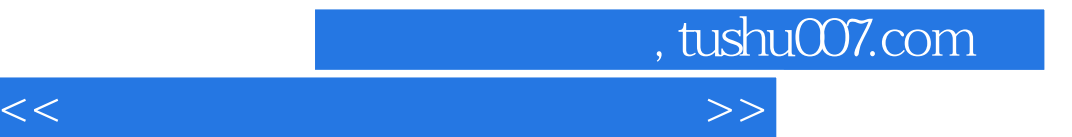

本站所提供下载的PDF图书仅提供预览和简介,请支持正版图书。

更多资源请访问:http://www.tushu007.com